## **CETPA INFOTECH PVT. LTD. Curriculum of CCNP**

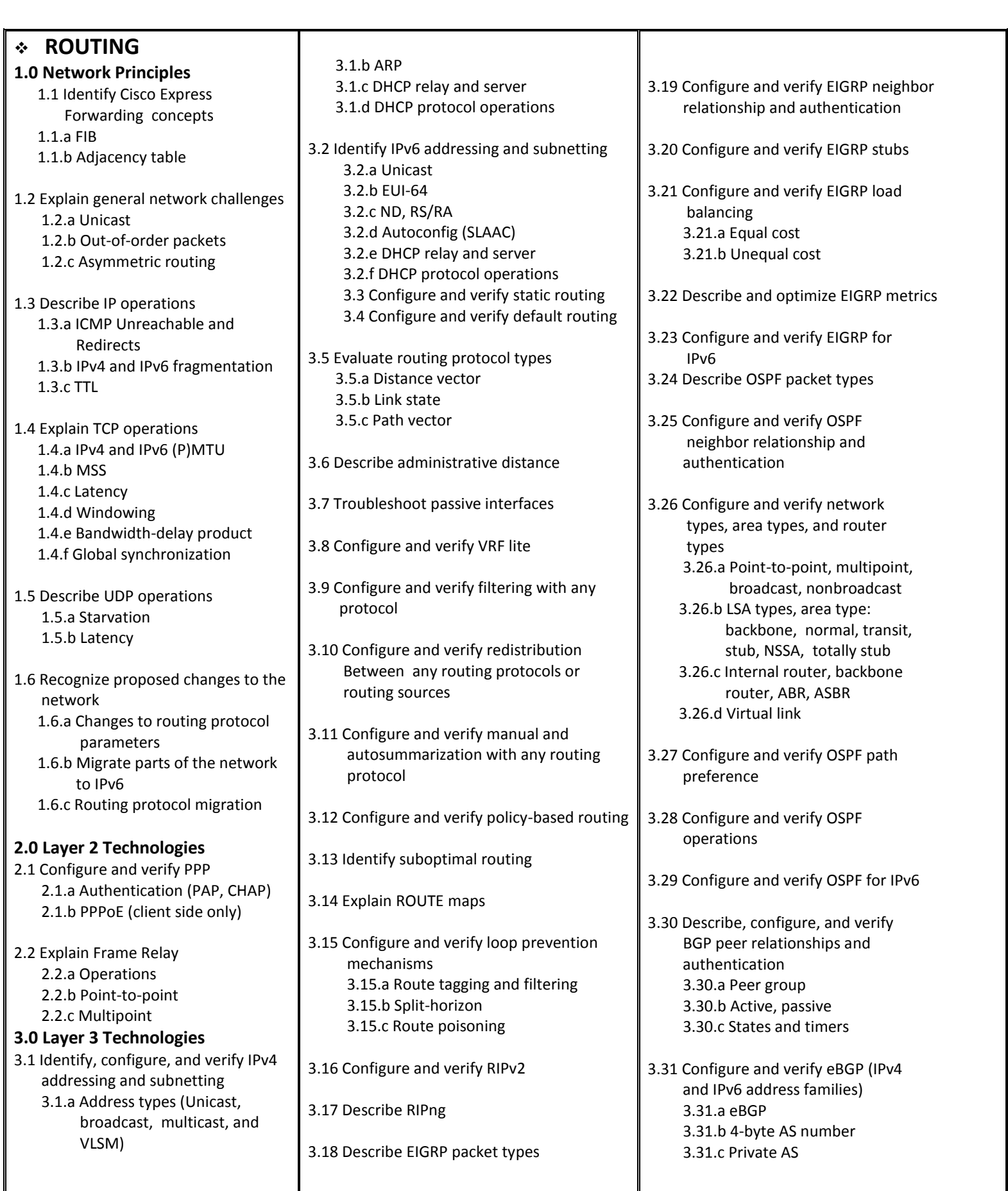

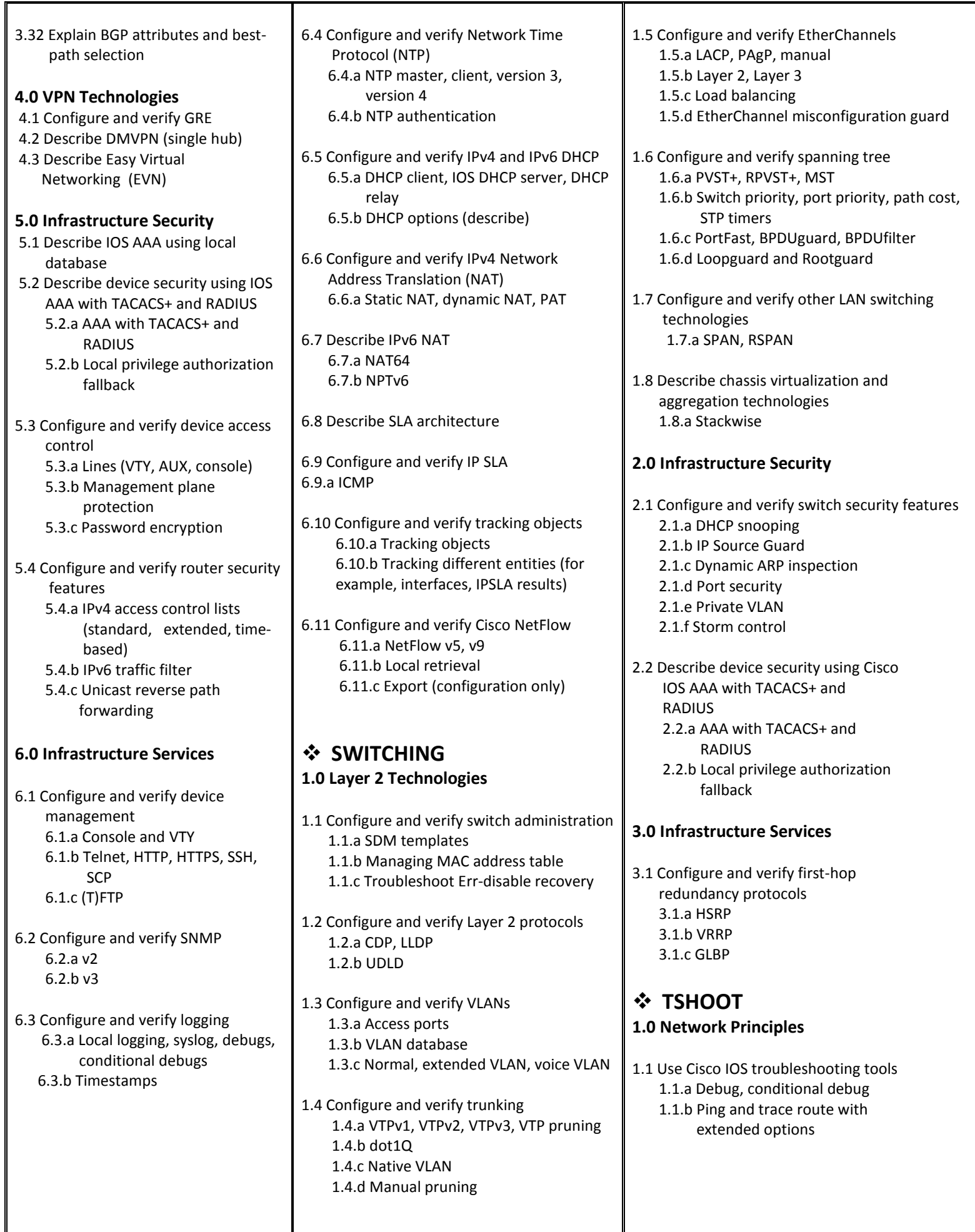

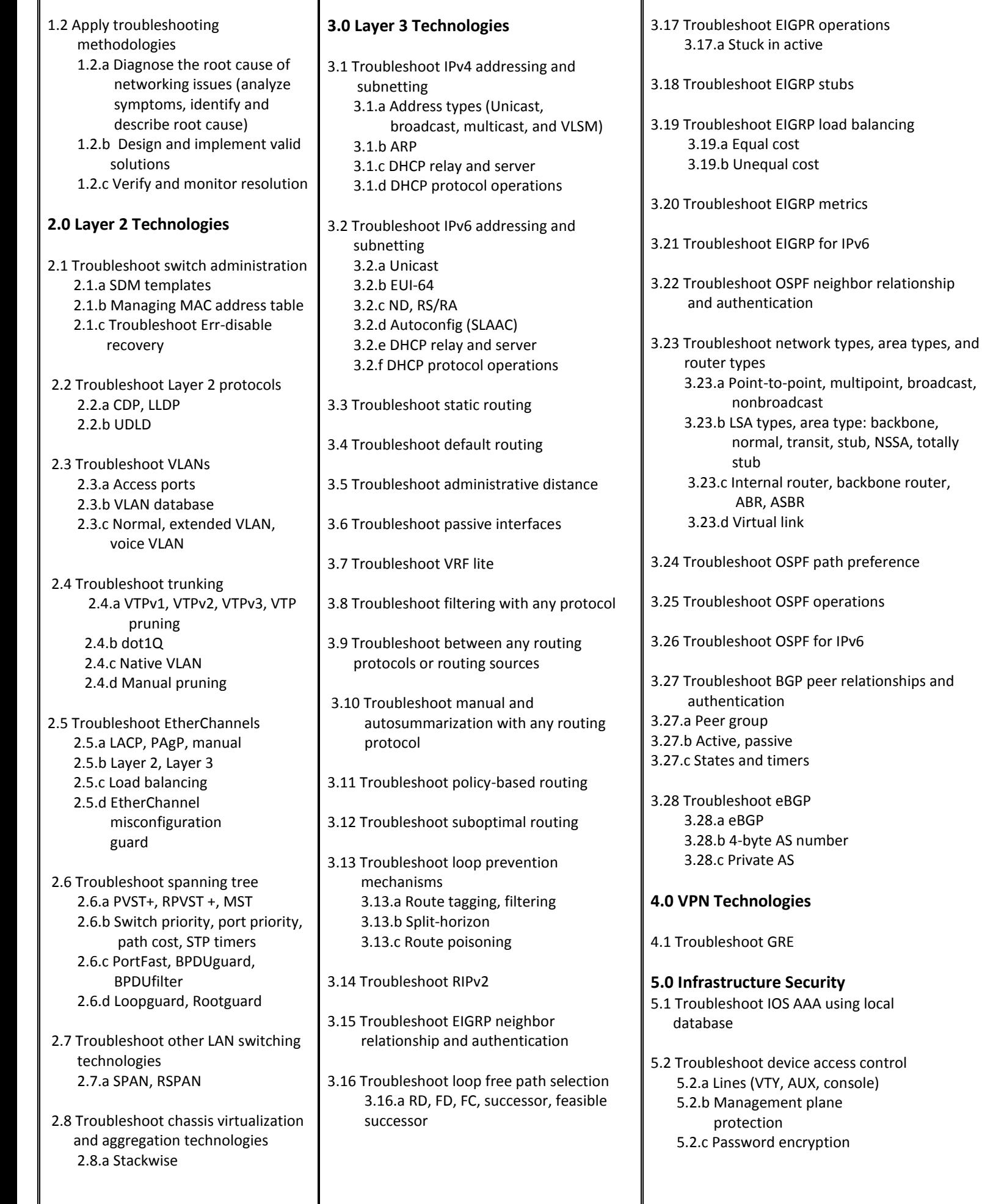

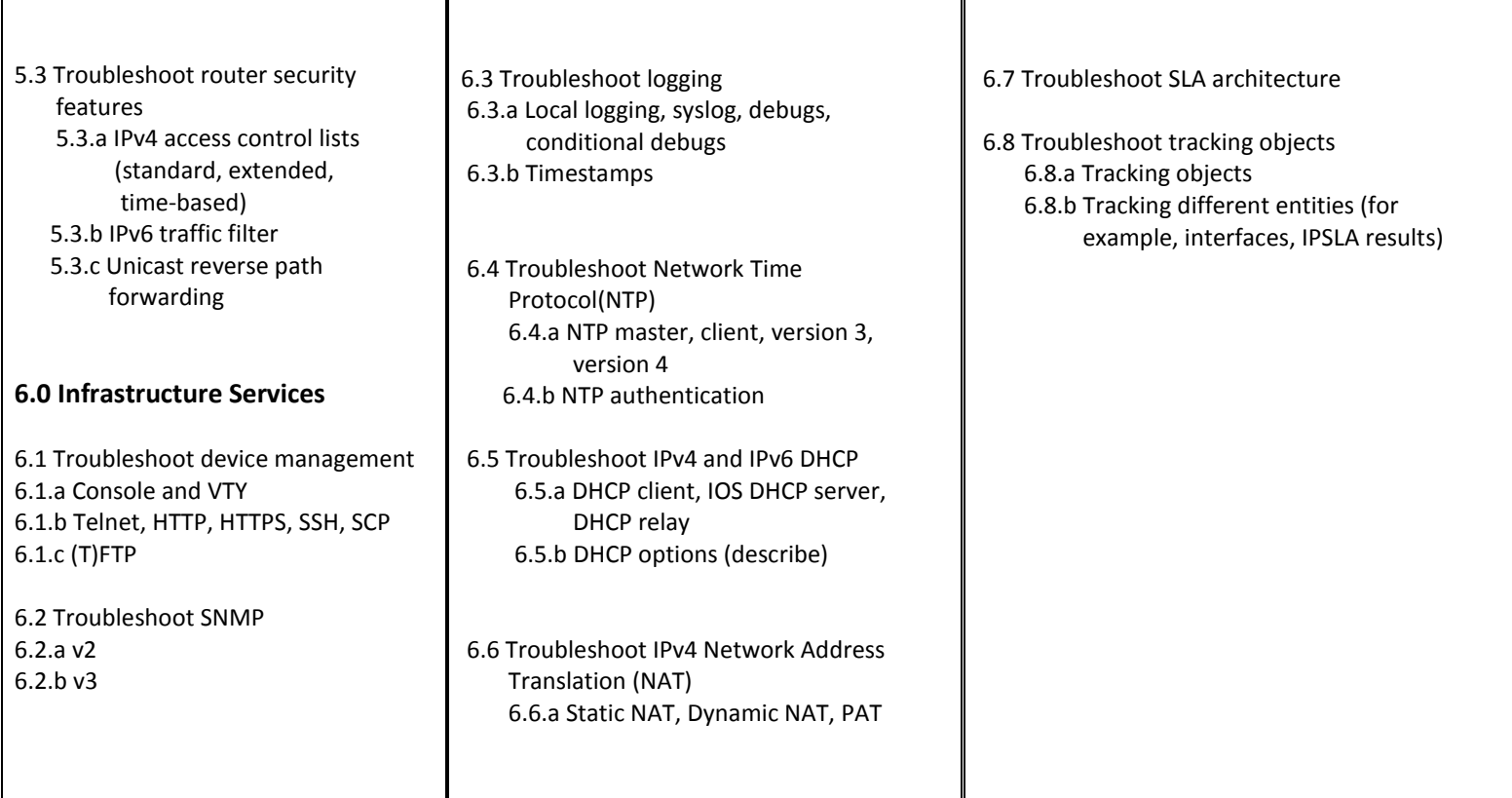

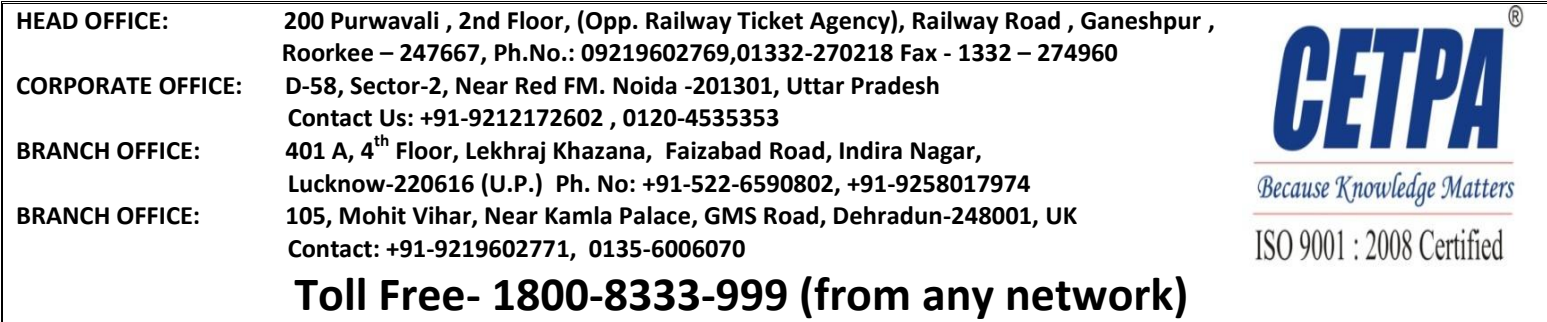